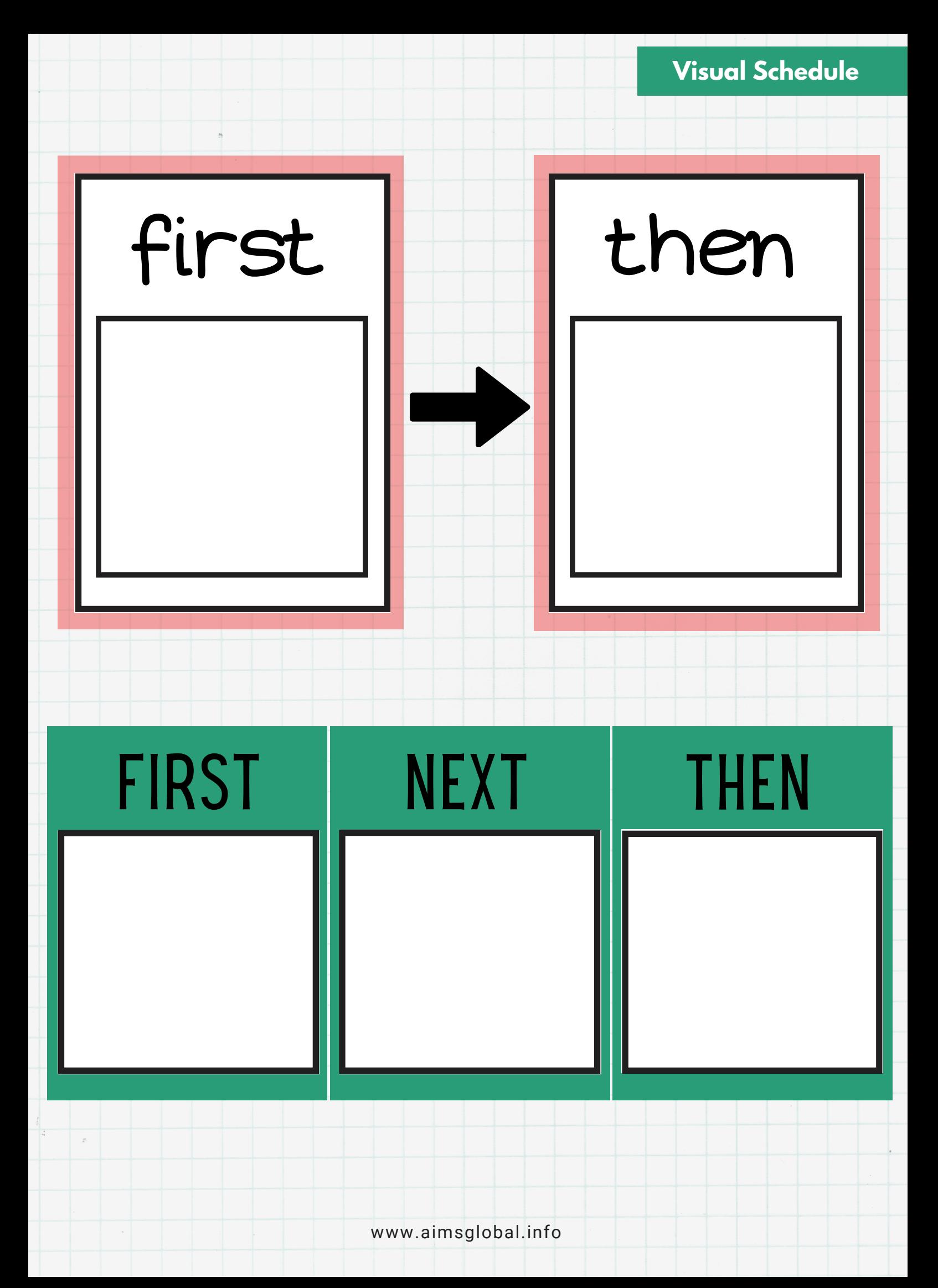

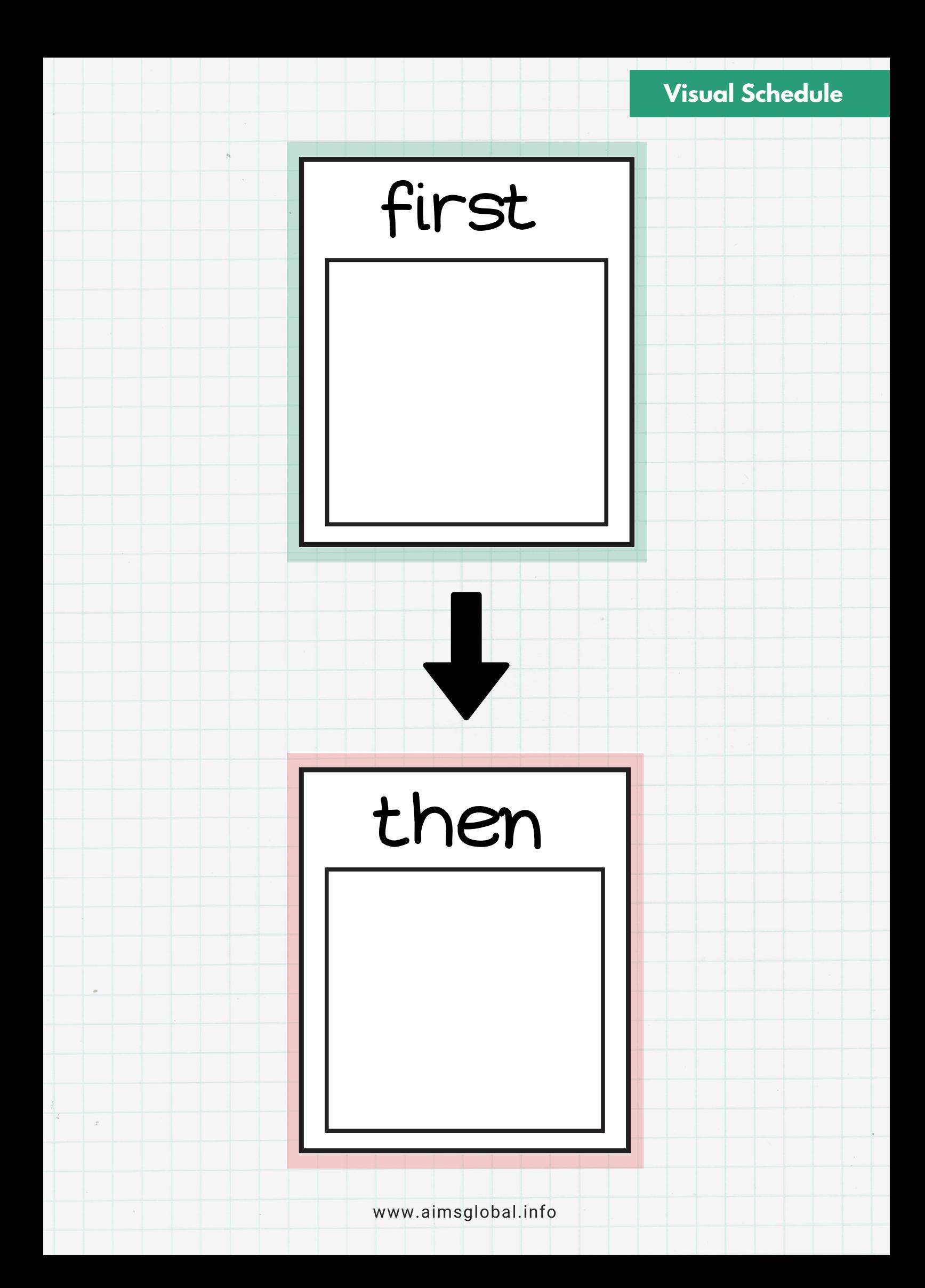

**Visual Schedule**

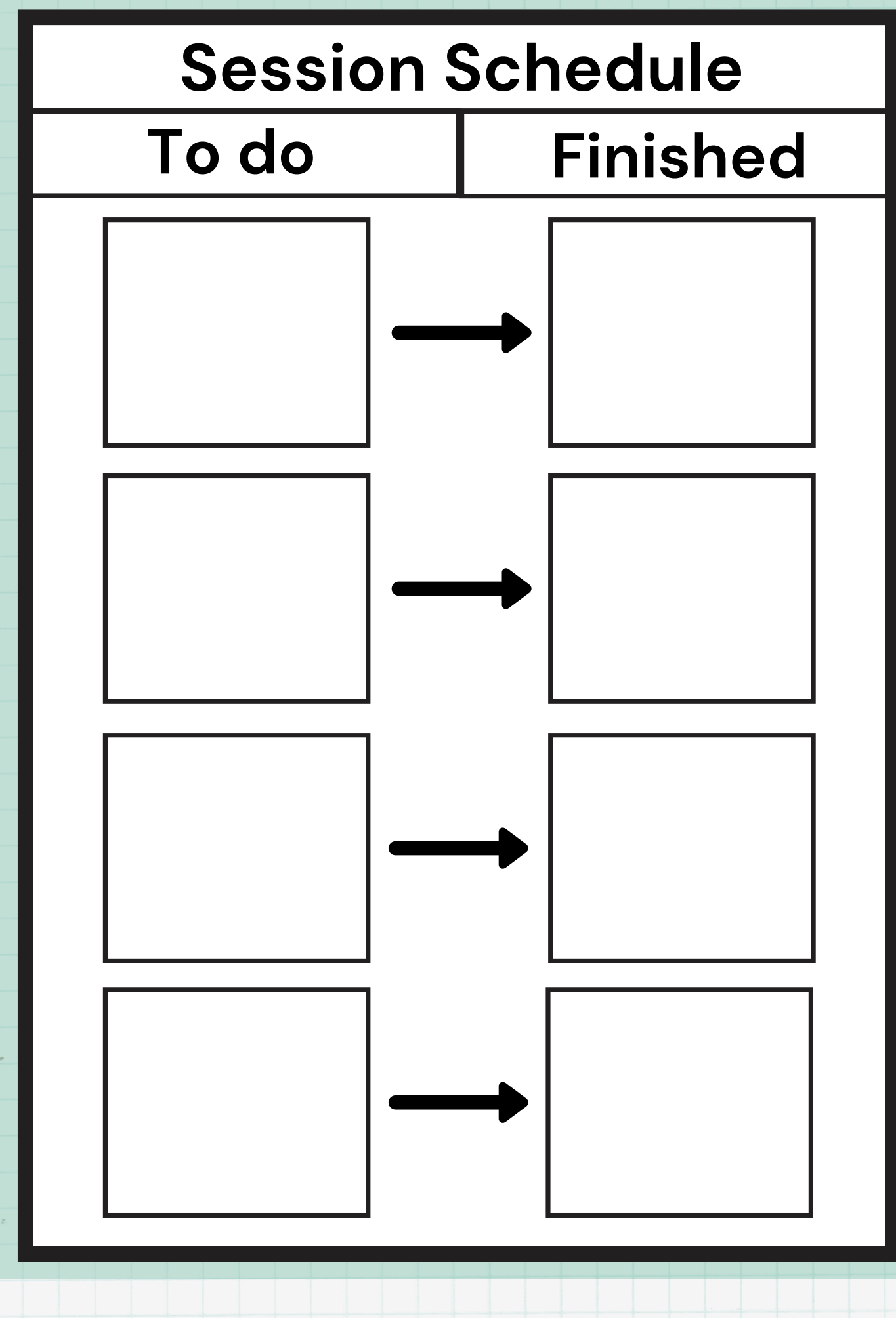

www.aimsglobal.info